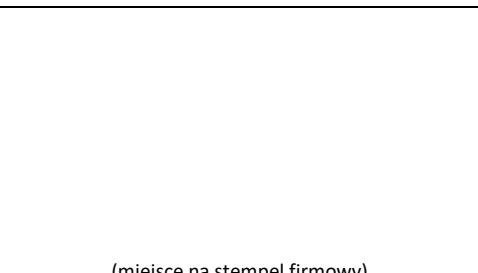

…………………………………………………………………

*(miejscowość) (data)*

(miejsce na stempel firmowy)

## **PEŁNOMOCNICTWO**

Działając w imieniu:

………………………………………………………………………………………………….. (nazwa pełna podmiotu i siedziba)

o numerze NIP…………………………………………………………………………………

upoważniam do reprezentowania ww. podmiotu niżej wymienioną/-e osobę/-y:

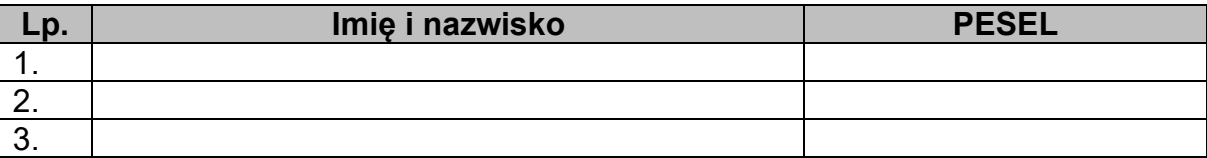

w zakresie<sup>[1](#page-0-0)</sup>:

wysyłania, uzupełniania i aktualizacji zgłoszeń wysyłanych do systemu monitorowania drogowego przewozu towarów

rejestracji/aktualizacji/dezaktywacji danych podmiotu w zakresie danych związanych z działaniem na potrzeby monitorowania drogowego przewozu towarów

> ………………..…….…………………………………………… (podpis mocodawcy – osoby/-ób upoważnionej/-ych do reprezentowania przedsiębiorcy wg KRS, CEIDG, statutu, umowy spółki cywilnej)

<span id="page-0-0"></span><sup>1</sup> Zaznaczyć właściwe pole